# Requesting a Grade Change on Behalf of an Instructor

#### Overview

The PeopleSoft Faculty Center now allows for Department Chairs to submit a grade change on behalf of a faculty member. In addition, Department Chairs can monitor the progress of grade changes that they have submitted.

## **Grade Change Request Availability**

The ability to request a grade change on behalf of an instructor is limited to authorized Department Chairs. **Note:**The Office of the University Registrar maintains this access and must be contacted in order to authorize access. If a term or a class is not listed, please contact the Office of the University Registrar.

### **Access Your Faculty Center**

Log in to My Pitt (my.pitt.edu) with your University Computer Account credentials. Next, click the Faculty Center link on the right side of your portal homepage. To navigate to the Grade Change Request folder, click Self Service>Faculty Center>Grade Change Request (if you are a faculty member) or Records and Enrollment>Pitt Student Records>Grade Change Request. The navigation is shown below:

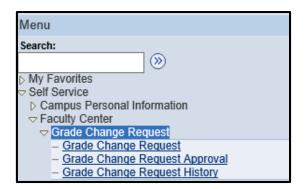

There are three distinct links in the Grade Change Request (GCR) folder:

- Grade Change Request
- Grade Change Request Approval
- Grade Change Request History

This document will explain how to navigate to each page and what function each one serves.

### **Grade Change Request**

To submit a grade change request (GCR) on behalf of an instructor, navigate from Self Service>Faculty Center>Grade Change Request>Grade Change Request (if you are a faculty member) or Records and Enrollment>Pitt Student Records>Grade Change Request>Grade Change Request. The Instructor ID must be filled in before the rest of the form can be completed. You can do this by either manually typing in the ID or by performing a look up. Any field with an asterisk must be completed, otherwise an error message will state the necessary information that is needed and the form will not be processed when the submit button is clicked. Note: You can only search for instructors that are in departments in which you are authorized. In addition, if you are submitting a GCR for yourself enter in your own ID number.

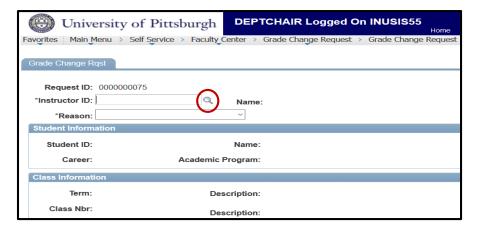

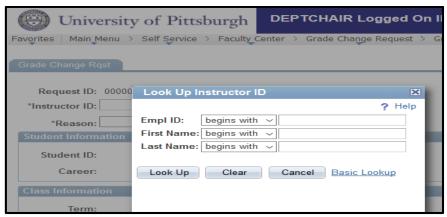

A drop down menu will appear with five reasons for the grade change. If "Other" is selected another field called "Specify Reason" will appear just below, this field must be completed.

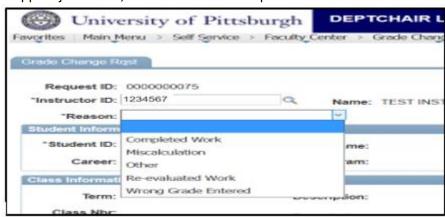

Enter the Student ID. You can do this by either manually typing in the ID number or by selecting the magnifying glass to look up a student. By selecting the magnifying glass one can search by ID number, first name or last name. **NOTE: Only students that the instructor have taught will appear.** 

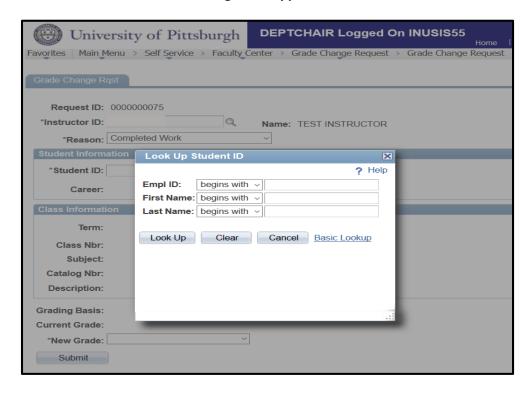

The Class Information box will automatically populate with the course details. If an instructor has taught a student more than once they can use the magnifying glass that appears next to the Term or Class Number to look up the class to be changed. The Department Chair can then select the class for a grade change.

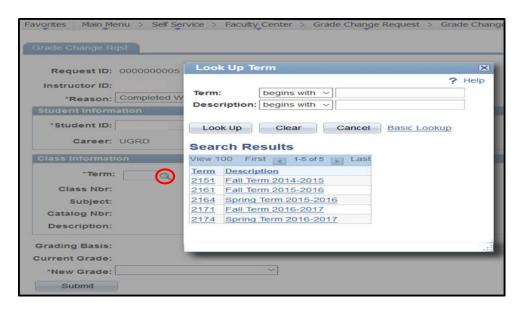

In addition, the current grading basis and grade will be displayed. **NOTE: No blank grade can be entered and a different grade from the one already assigned must be selected. Only grades from the grading basis that the student signed up for can be selected.** When the grade is selected click the submit button. A dialogue box will appear making you confirm the Change of Grade submission.

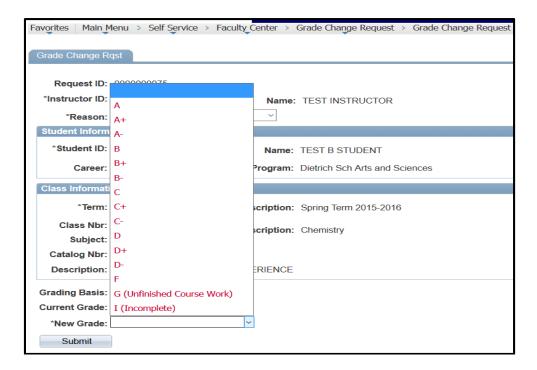

At the bottom of the page a diagram will show which Academic Center the request has routed to. Clicking on the hyperlinks will show a list of approvers for this step. There are two steps of approvals: the Academic Center and the Registrar.

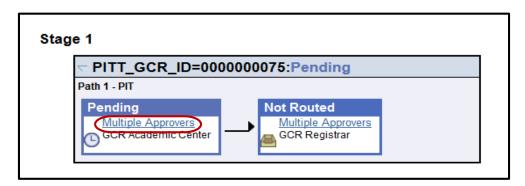

# **Grade Change Request Approval**

The Grade Change Request Approval page allows Department Chairs to monitor a GCRs status. The Approval page keeps track of grade changes still waiting for approval by the Academic Center or Registrar. To navigate to the Grade Change Request Approval page click Self Service>Faculty Center>Grade Change Request Approval (if you are a faculty member) or Records and Enrollment>Pitt Student Records>Grade Change Request>Grade Change Request Approval. You can search for a grade change by the Request ID, Student ID, Name, or class information. Selecting a grade change in this list, an instructor can monitor the status of a grade change.

| 4                                                                                                    |                                                     | 8                                                                                                    | HAIR Logged On INU                       | Home   Worklis             |
|----------------------------------------------------------------------------------------------------|-----------------------------------------------------|----------------------------------------------------------------------------------------------------|------------------------------------------|----------------------------|
| Favorites Main Menu                                                                                                    | > Self Service >                                    | Faculty Center > Gra                                                                                                    | de Change Request > Grade                | Change Request Approval    |
|                                                                                                    |                                                     |                                                                                                    |                                          |                            |
| Grade Change Ap                                                                                                    | proval                                              |                                                                                                    |                                          |                            |
| Enter any information vo                                                                                                    | ou have and click                                   | Search. Leave fields bla                                                                                                    | nk for a list of all values.             |                            |
| ,                                                                                                    |                                                     |                                                                                                    |                                          |                            |
| Find an Existing Value                                                                                                    | e ]                                                 |                                                                                                    |                                          |                            |
| ▼ Search Criteria                                                                                                    |                                                     |                                                                                                    |                                          |                            |
|                                                                                                    |                                                     |                                                                                                    |                                          |                            |
| Request ID:                                                                                                    | begins with ~                                       |                                                                                                    |                                          |                            |
| Student ID:                                                                                                    | begins with ~                                       |                                                                                                    | Q                                        |                            |
| First Name:                                                                                                    | begins with ~                                       |                                                                                                    |                                          |                            |
| Last Name:                                                                                                    | begins with ~                                       |                                                                                                    |                                          |                            |
| Academic Career:                                                                                                    | begins with ~                                       |                                                                                                    | Q                                        |                            |
| Academic Institution:                                                                                                    | begins with ~                                       |                                                                                                    | Q                                        |                            |
| Term:                                                                                                    | begins with ~                                       |                                                                                                    | Q                                        |                            |
| Class Number:                                                                                                    | = ~                                                 |                                                                                                    | Q                                        |                            |
| Subject Area:                                                                                                    | begins with ~                                       |                                                                                                    |                                          |                            |
| Catalog Nbr:                                                                                                    | begins with ~                                       |                                                                                                    |                                          |                            |
| Submitted By:                                                                                                    | begins with ~                                       |                                                                                                    |                                          |                            |
| Case Sensitive                                                                                                    | ulto to (up to 200):                                | 200                                                                                                    |                                          |                            |
| Limit the number of resu                                                                                                    | uits to (up to 300).                                | 300                                                                                                    |                                          |                            |
| Search Clear                                                                                                    | Basic Search                                        | Save Search Crite                                                                                                    | ria                                      |                            |
|                                                                                                    |                                                     |                                                                                                    |                                          |                            |
| TT.:i                                                                                                    | of Dissels                                          | 1 DEPTCHAIR                                                                                                    | Logged On INUSIS55                       |                            |
| CONT.                                                                                                    | of Pittsburg                                        | 5                                                                                                    |                                          | Home I V                   |
| Favorites Main Menu > R                                                                                                    | ecords and Enrollme                                 | ent > Pitt Student Record                                                                                                    | s > Grade Change Requests >              | Grade Change Request Appro |
| 0                                                                                                    |                                                     |                                                                                                    |                                          |                            |
| Grade Change Appr                                                                                                    |                                                     |                                                                                                    |                                          |                            |
|                                                                                                    |                                                     |                                                                                                    |                                          |                            |
|                                                                                                    | 00075                                               | Approval Status:                                                                                                    | In Approval Process                      |                            |
| Request ID: 000000                                                                                                    |                                                     |                                                                                                    |                                          |                            |
| Request ID: 000000                                                                                                    | NSTRUCTOR                                           | Approval Status:<br>Submitted By:                                                                                                    |                                          |                            |
| Request ID: 000000<br>Instructor: TEST II<br>Reason: Comple                                                                                                    | NSTRUCTOR                                           |                                                                                                    |                                          |                            |
| Request ID: 000000 Instructor: TEST II Reason: Comple                                                                                                    | NSTRUCTOR<br>eted Work                              | Submitted By:                                                                                                    | DEPTCHAIR                                |                            |
| Request ID: 000000 Instructor: TEST II Reason: Comple Student Information Student ID: 9999                                                                                                    | NSTRUCTOR<br>eted Work                              |                                                                                                    | DEPTCHAIR                                |                            |
| Request ID: 000000 Instructor: TEST II Reason: Comple                                                                                                    | NSTRUCTOR<br>eted Work                              | Submitted By:                                                                                                    | DEPTCHAIR                                |                            |
| Request ID: 000000 Instructor: TEST II Reason: Comple Student Information Student ID: 9999                                                                                                    | NSTRUCTOR<br>eted Work                              | Submitted By:  Name: TEST B                                                                                                    | DEPTCHAIR                                |                            |
| Request ID: 000000 Instructor: TEST II Reason: Comple Student Information Student ID: 9999 Career: Underg                                                                                                    | NSTRUCTOR Hed Work  1999 rad Acad                   | Submitted By:  Name: TEST B                                                                                                    | DEPTCHAIR  STUDENT Sch Arts and Sciences |                            |
| Request ID: 000000 Instructor: TEST II Reason: Comple Student Information Student ID: 9999 Career: Underg                                                                                                    | NSTRUCTOR Intel Work  1999 Irad Acad  Descri        | Name: TEST B semic Program: Dietrich                                                                                                    | DEPTCHAIR  STUDENT Sch Arts and Sciences |                            |
| Request ID: 000000 Instructor: TEST II Reason: Comple Student Information Student ID: 9999 Career: Underg                                                                                                    | NSTRUCTOR Intel Work  1999 Irad Acad  Descri        | Submitted By:  Name: TEST B                                                                                                    | DEPTCHAIR  STUDENT Sch Arts and Sciences |                            |
| Request ID: 000000 Instructor: TEST II Reason: Comple Student Information Student ID: 9999 Career: Underg Class Information Term: 2164 Class Nbr: 11058                                                                                                    | NSTRUCTOR Intel Work  1999 Irad Acad  Descri        | Name: TEST B semic Program: Dietrich                                                                                                    | DEPTCHAIR  STUDENT Sch Arts and Sciences |                            |
| Request ID: 000000 Instructor: TEST II Reason: Comple Student Information Student ID: 9999 Career: Underg Class Information Term: 2164 Class Nbr: 11058 Subject: CHEM                                                                                                    | NSTRUCTOR Hed Work  1999 rad Acad  Descri           | Name: TEST B lemic Program: Dietrich  ption: Spring Term 2015- ption: Chemistry                                                               | DEPTCHAIR  STUDENT Sch Arts and Sciences |                            |
| Request ID: 000000 Instructor: TEST II Reason: Comple Student Information Student ID: 9999 Career: Underg  Class Information Term: 2164 Class Nbr: 11058 Subject: CHEM Catalog Nbr: 1720                                                                                                    | NSTRUCTOR Hed Work  1999 rad Acad  Descri           | Name: TEST B lemic Program: Dietrich  ption: Spring Term 2015- ption: Chemistry                                                               | DEPTCHAIR  STUDENT Sch Arts and Sciences |                            |
| Request ID: 000000 Instructor: TEST II Reason: Comple Student Information Student ID: 9999 Career: Underg  Class Information  Term: 2164 Class Nbr: 11058 Subject: CHEM Catalog Nbr: 1720 Description: UNDER                                                                                                 | NSTRUCTOR Intel Work  1999 Irad Acad  Descri Descri | Name: TEST B lemic Program: Dietrich  ption: Spring Term 2015- ption: Chemistry  EXPERIENCE                                                   | DEPTCHAIR  STUDENT Sch Arts and Sciences |                            |
| Request ID: 000000 Instructor: TEST II Reason: Comple Student Information Student ID: 9999 Career: Underg  Class Information  Term: 2164 Class Nbr: 11058 Subject: CHEM Catalog Nbr: 1720 Description: UNDER  Grading Basis: LG Current Grade: B+                                                            | P999 rad Acad  Descri  Descri                       | Name: TEST B lemic Program: Dietrich  ption: Spring Term 2015- ption: Chemistry  EXPERIENCE                                                   | DEPTCHAIR  STUDENT Sch Arts and Sciences |                            |
| Request ID: 000000 Instructor: TEST II Reason: Comple Student Information Student ID: 9999 Career: Underg  Class Information  Term: 2164 Class Nbr: 11058 Subject: CHEM Catalog Nbr: 1720 Description: UNDER                                                                                                 | NSTRUCTOR Intel Work  1999 Irad Acad  Descri Descri | Name: TEST B lemic Program: Dietrich  ption: Spring Term 2015- ption: Chemistry  EXPERIENCE                                                   | DEPTCHAIR  STUDENT Sch Arts and Sciences |                            |
| Request ID: 000000 Instructor: TEST II Reason: Comple Student Information Student ID: 9999 Career: Underg Class Information  Term: 2164 Class Nbr: 11058 Subject: CHEM Catalog Nbr: 1720 Description: UNDER Grading Basis: LG Current Grade: B+                                                              | P999 rad Acad  Descri  Descri                       | Name: TEST B lemic Program: Dietrich  ption: Spring Term 2015- ption: Chemistry  EXPERIENCE                                                   | DEPTCHAIR  STUDENT Sch Arts and Sciences |                            |
| Request ID: 000000 Instructor: TEST II Reason: Comple Student Information Student ID: 9999 Career: Underg  Class Information  Term: 2164 Class Nbr: 11058 Subject: CHEM Catalog Nbr: 1720 Description: UNDER  Grading Basis: LG Current Grade: B+  Approve                                                   | P999 rad Acad  Descri  Descri  GRAD TEACHING I      | Name: TEST B lemic Program: Dietrich:  ption: Spring Term 2015- ption: Chemistry  EXPERIENCE                                                  | DEPTCHAIR  STUDENT Sch Arts and Sciences |                            |
| Request ID: 000000 Instructor: TEST II Reason: Comple Student Information Student ID: 9999 Career: Underg  Class Information  Term: 2164 Class Nbr: 11058 Subject: CHEM Catalog Nbr: 1720 Description: UNDER  Grading Basis: LG Current Grade: B+  Approve  Stage 1                                          | P999 rad Acad  Descri  Descri                       | Name: TEST B lemic Program: Dietrich:  ption: Spring Term 2015- ption: Chemistry  EXPERIENCE                                                  | DEPTCHAIR  STUDENT Sch Arts and Sciences |                            |
| Request ID: 000000 Instructor: TEST II Reason: Comple Student Information Student ID: 9999 Career: Underg  Class Information  Term: 2164 Class Nbr: 11058 Subject: CHEM Catalog Nbr: 1720 Description: UNDER  Grading Basis: LG Current Grade: B+  Approve  Stage 1  PITT_GCR Path 1 - PIT                   | P999 rad Acad  Descri  Descri  GRAD TEACHING I      | Name: TEST B lemic Program: Dietrich:  ption: Spring Term 2015- ption: Chemistry  EXPERIENCE  A+                                              | DEPTCHAIR  STUDENT Sch Arts and Sciences |                            |
| Request ID: 000000 Instructor: TEST II Reason: Comple Student Information Student ID: 9999 Career: Underg Class Information  Term: 2164 Class Nbr: 11058 Subject: CHEM Catalog Nbr: 1720 Description: UNDER Grading Basis: LG Current Grade: B+ Approve  Stage 1  PITT_GCF Path 1 - PIT Pending Multiple App | Descri                                              | Name: TEST B lemic Program: Dietrich:  ption: Spring Term 2015- ption: Chemistry  EXPERIENCE  A+  Not Routed  Multiple Approvers              | DEPTCHAIR  STUDENT Sch Arts and Sciences |                            |
| Request ID: 000000 Instructor: TEST II Reason: Comple Student Information Student ID: 9999 Career: Underg  Class Information  Term: 2164 Class Nbr: 11058 Subject: CHEM Catalog Nbr: 1720 Description: UNDER  Grading Basis: LG Current Grade: B+ Approve  Stage 1  PITT_GCF Path 1 - PIT Pending            | Descri                                              | Name: TEST B  Name: TEST B  Name: TEST B  Name: TEST B  Nemic Program: Dietrich  Potion: Spring Term 2015-  Potion: Chemistry  EXPERIENCE  A+ | DEPTCHAIR  STUDENT Sch Arts and Sciences |                            |

# **Grade Change Request History**

The Grade Change Request History page allows Department Chairs to review grade changes that have been processed. To navigate to the Grade Change Request History page click Self Service>Faculty Center>Grade Change Request History (if you are a faculty member) or Records and Enrollment>Pitt Student Records>Grade Change Request>Grade Change Request History. A Department Chair can search for a GCR by the Request ID, Student ID, Name, or class information. Selecting a grade change request in this list, an instructor can view the history of completed/terminated requests.

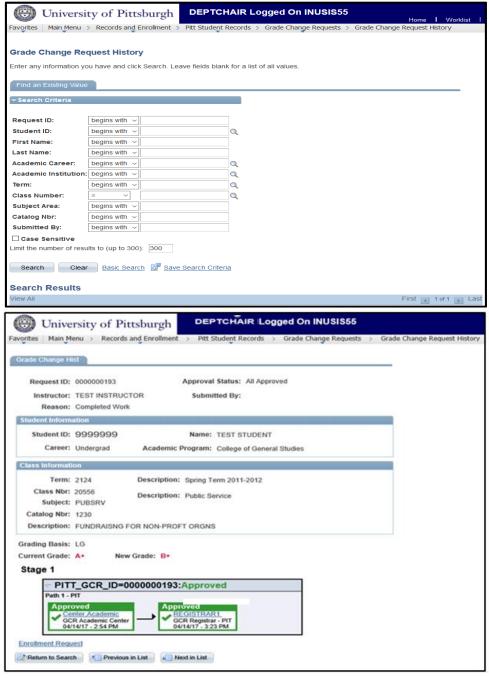

If you have any questions, please contact the Grades Services Area in the Office of the University Registrar at 412-624-7623 or grades@registrar.pitt.edu